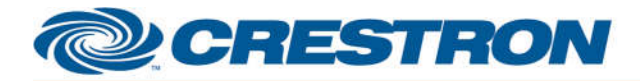

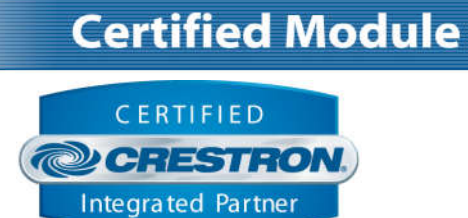

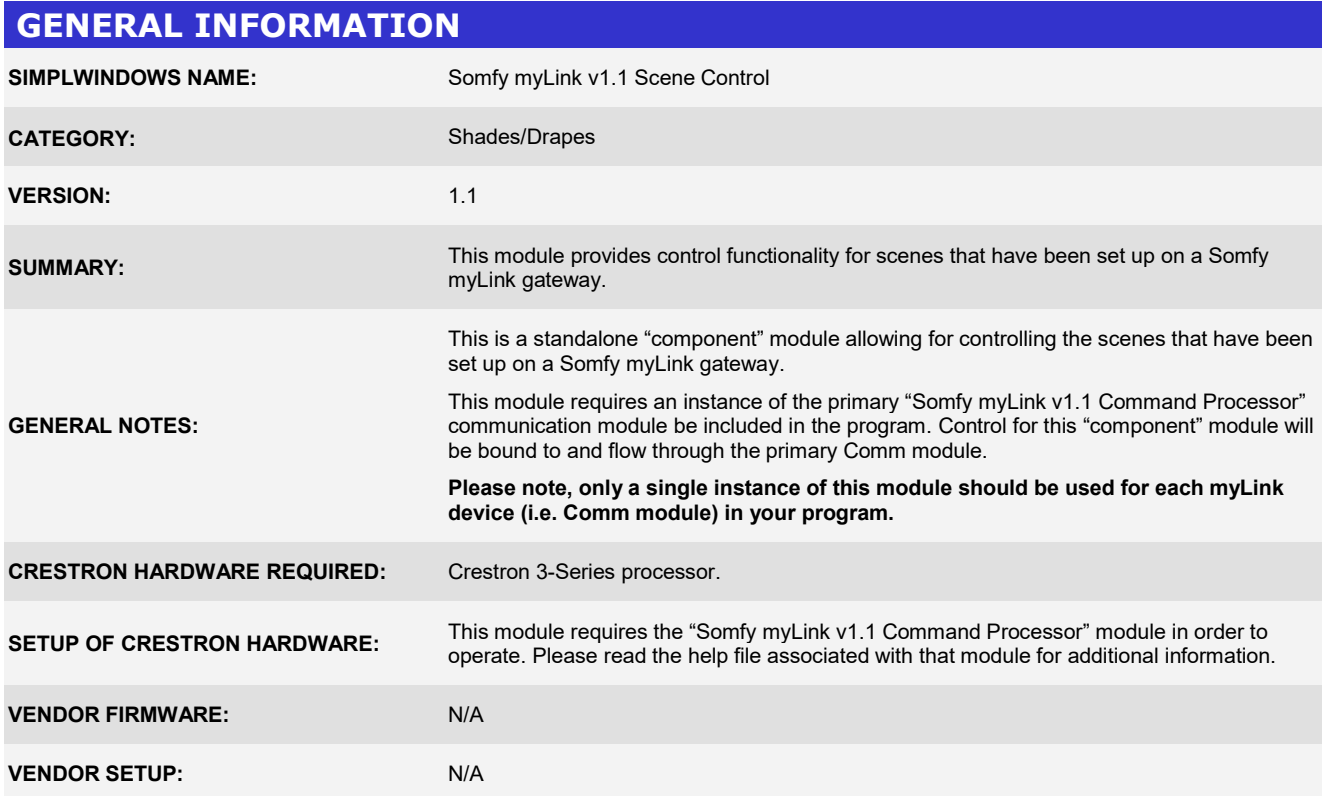

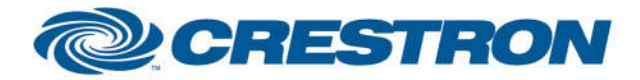

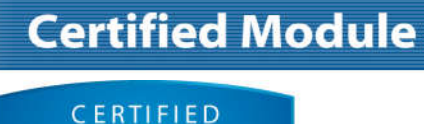

### CERTIFIED **@CRESTRON** Integrated Partner

#### **PARAMETER:**

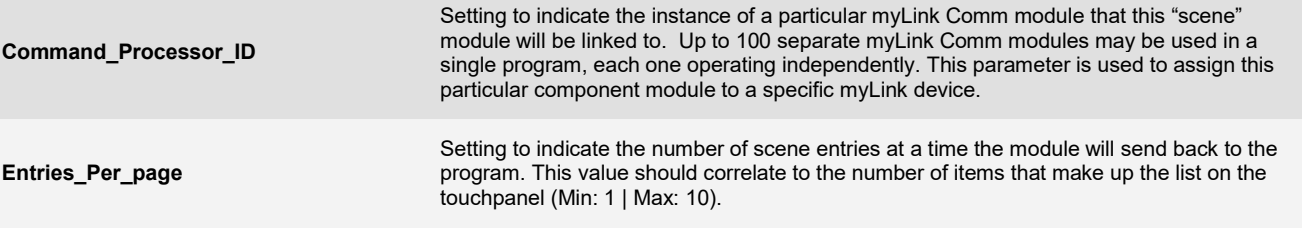

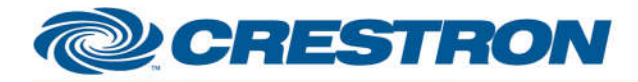

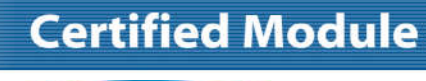

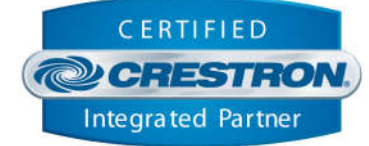

#### **CONTROL:**

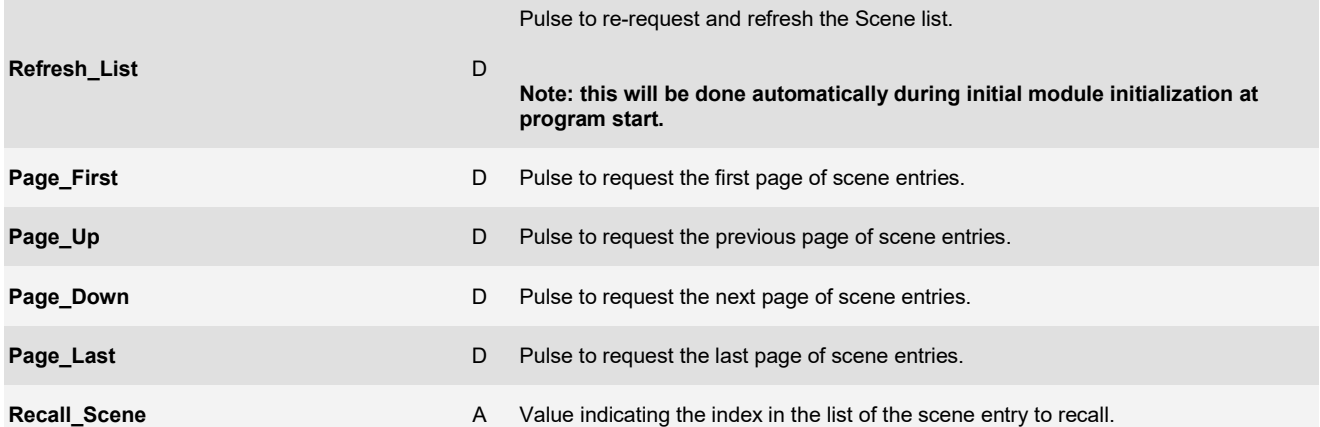

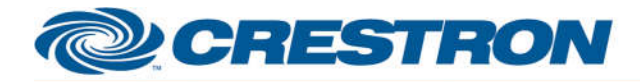

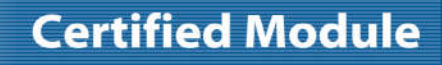

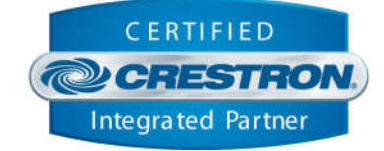

### **FEEDBACK:**

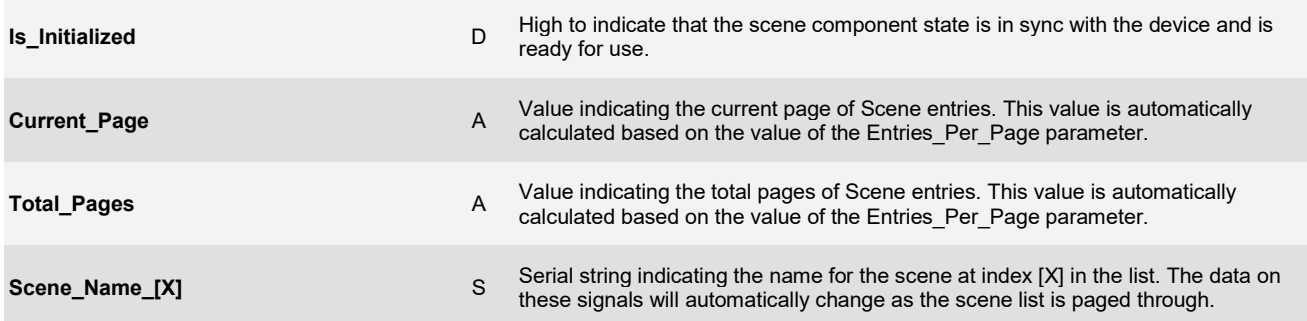

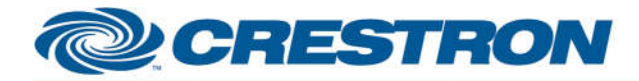

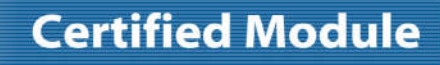

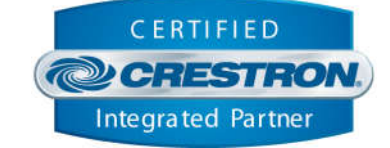

### **TESTING:**

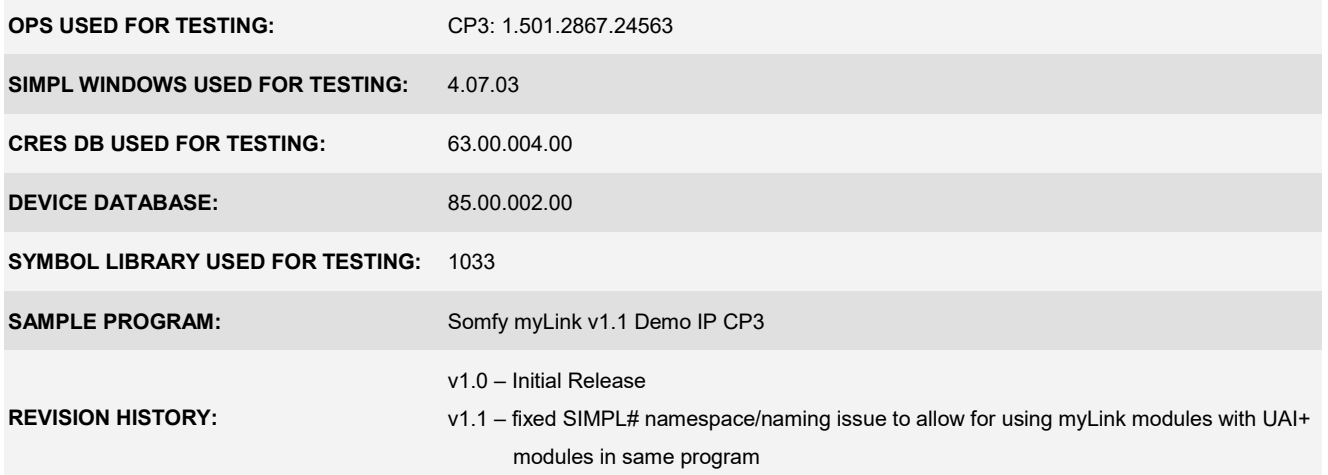